## **Protocollo HTTP: Tecnica AJAX e Aggiornamento Parziale della Pagina Web**

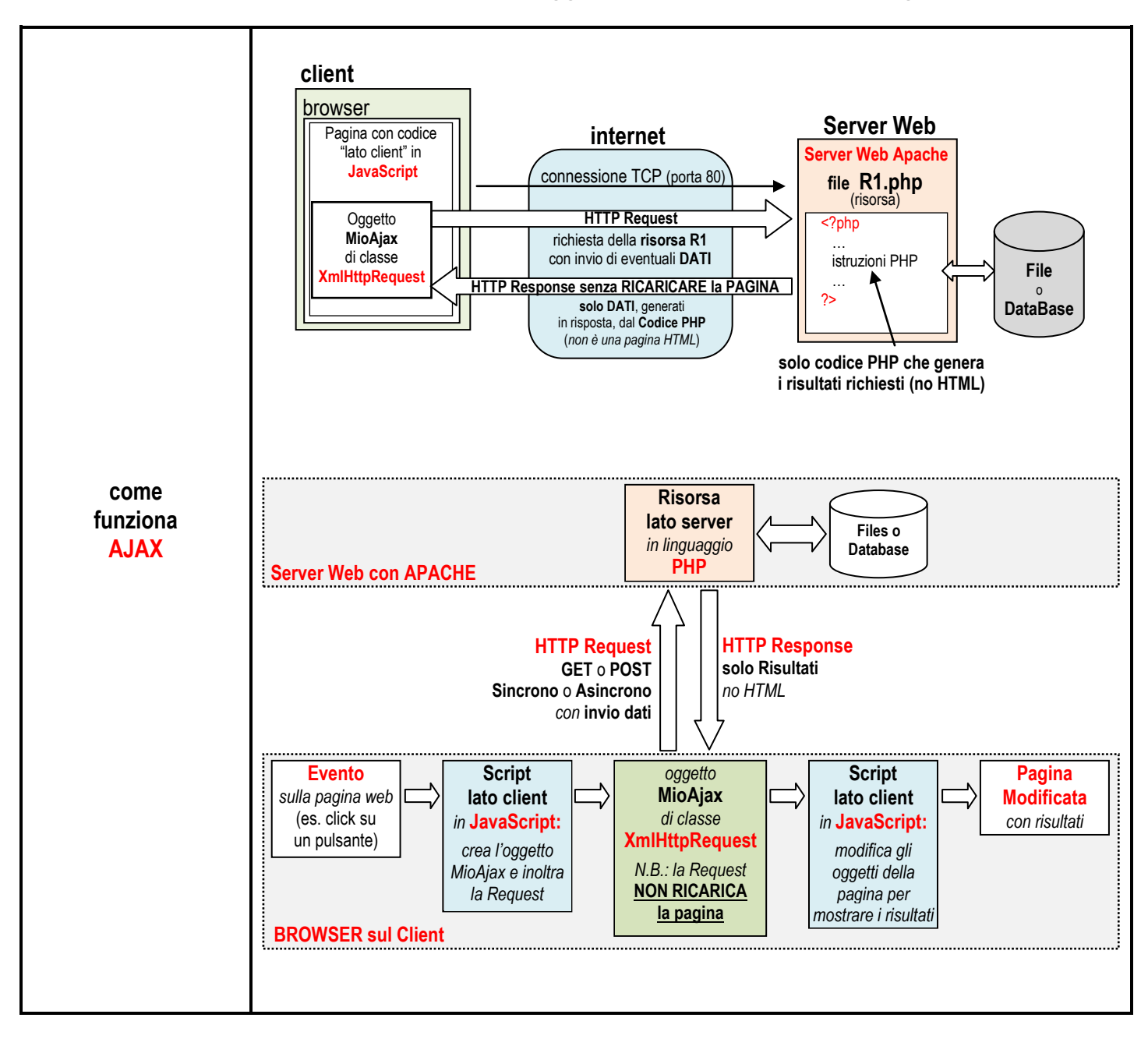